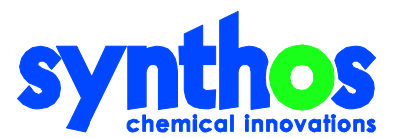

## **FORMULARZ DOTYCZĄCY WYKONYWANIA PRAWA GŁOSU**

## **PRZEZ PEŁNOMOCNIKA (Art. 402 <sup>3</sup> Kodeksu Spółek Handlowych)**

## **Ja/Działając w imieniu\***

(Imię i nazwisko/nazwa Akcjonariusza – Mocodawcy)

\_\_\_\_\_\_\_\_\_\_\_\_\_\_\_\_\_\_\_\_\_\_\_\_\_\_\_\_\_\_\_\_\_\_\_\_\_\_\_\_\_\_\_

Adres: \_\_\_\_\_\_\_\_\_\_\_\_\_\_\_\_\_\_\_\_\_\_\_\_\_\_\_\_\_\_\_\_\_\_\_\_\_

PESEL/REGON/KRS\*:\_\_\_\_\_\_\_\_\_\_\_\_\_\_\_\_\_\_\_\_\_\_\_\_\_

**\_\_\_\_\_\_\_\_\_\_\_\_\_\_\_\_\_\_\_\_\_\_\_\_\_\_\_\_\_\_\_\_\_\_\_\_\_\_\_\_\_\_**

Akcjonariusz/a\* spółki pod firmą:

Synthos S.A. z siedzibą w Oświęcimiu, ul. Chemików 1, 32-600 Oświęcim

**niniejszym udzielam pełnomocnictwa**

(imię i nazwisko/firma Pełnomocnika)

**Adres: \_\_\_\_\_\_\_\_\_\_\_\_\_\_\_\_\_\_\_\_\_\_\_\_\_\_\_\_\_\_\_\_\_\_\_\_\_\_\_\_\_\_\_\_\_**

**PESEL/REGON/KRS\*: \_\_\_\_\_\_\_\_\_\_\_\_\_\_\_\_\_\_\_\_\_\_\_\_\_\_\_\_\_\_\_\_\_**

**do uczestniczenia i wykonywania w imieniu \_\_\_\_\_\_\_\_\_\_\_\_\_\_\_\_\_\_\_\_\_** (imię i nazwisko/nazwa Mocodawcy\*) **prawa głosu na Nadzwyczajnym Walnym Zgromadzeniu spółki pod firmą Synthos S.A., mającym odbyć się w Oświęcimiu, dnia 20 października 2017 r. o godz. 10.00.**

\* - niepotrzebne skreślić

.<br>O SA, 59 1240 4748 1111 0000 4870 8755.<br>Irrzy Krajowego Rejestru Sadowego, pr.:  $697500z$ kaw Rogoża, Maurice Kram

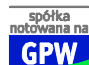

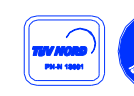

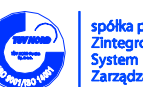

www.synthosgroup.com

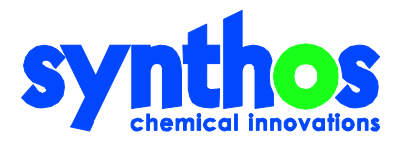

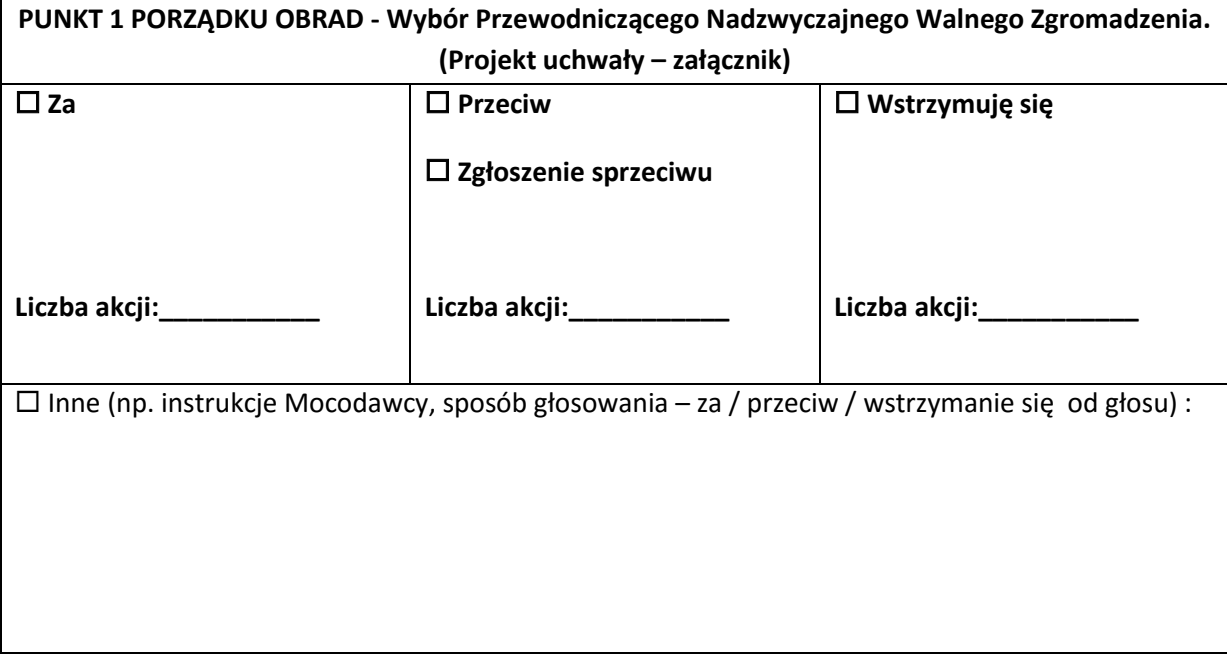

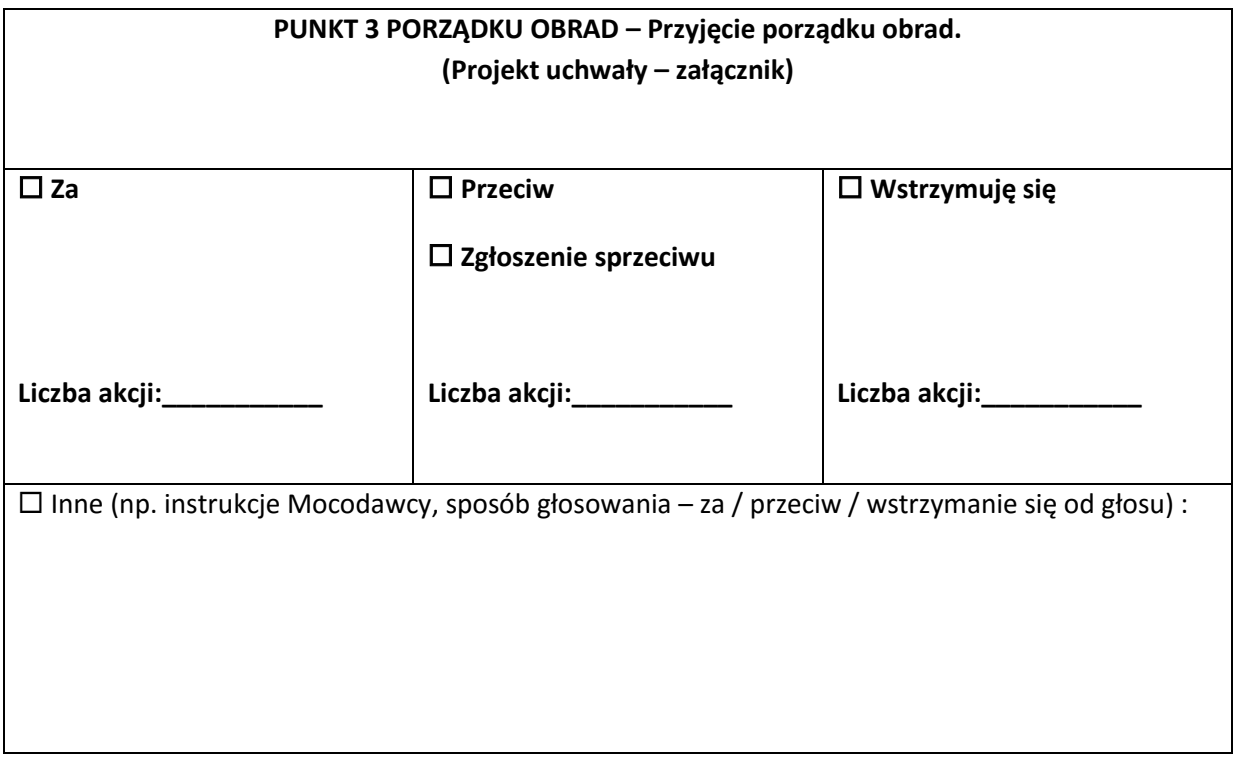

**SYNTHOS S.A.**<br>ul. Chemików 1, 32-600 Oświęcim, tel. +48 33 844 18 21...25, fax +48 33 842 42 18.<br>REGON 070472049, NIP 5490002108. Bank PEKAO SA, 59 1240 4748 1111 0000 4870 8755.<br>Sąd Rejonowy w Krakowie, XII Wydział Gospo

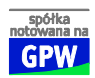

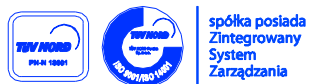

www.synthosgroup.com

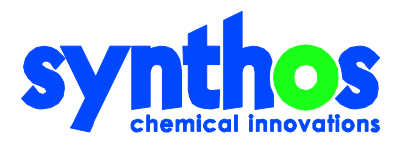

www.synthosgroup.com

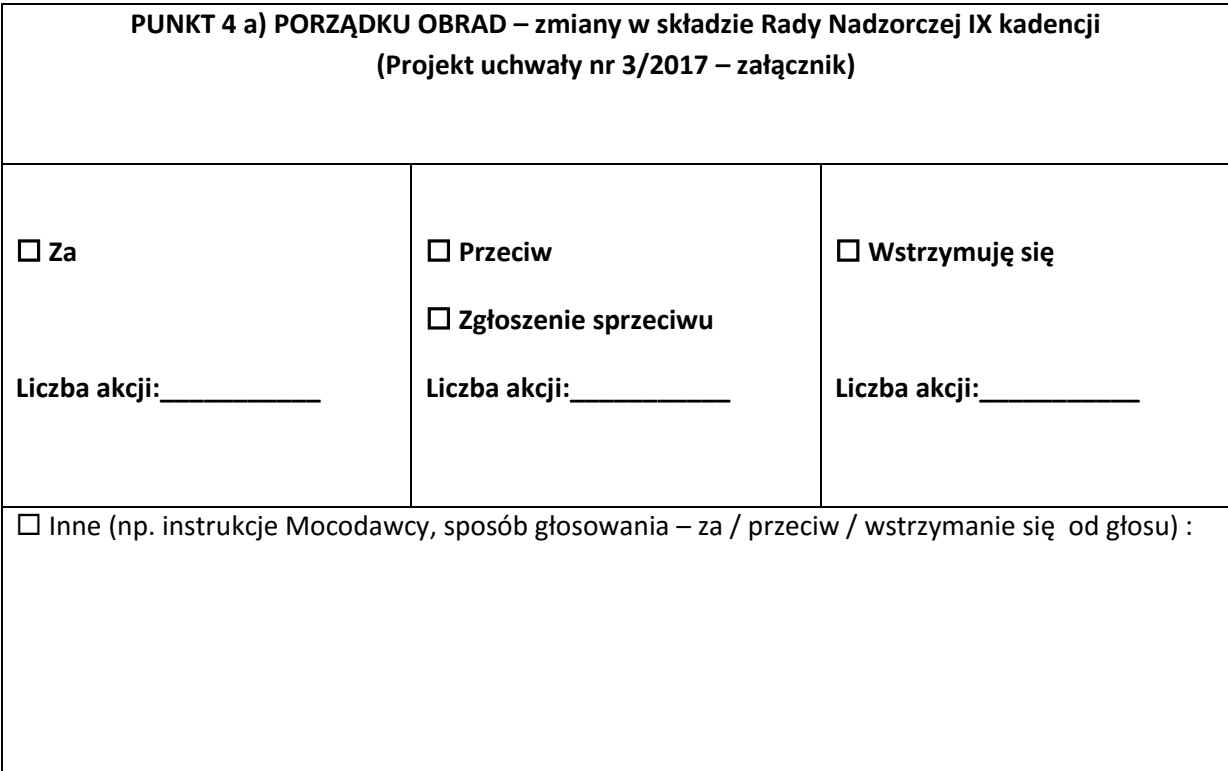

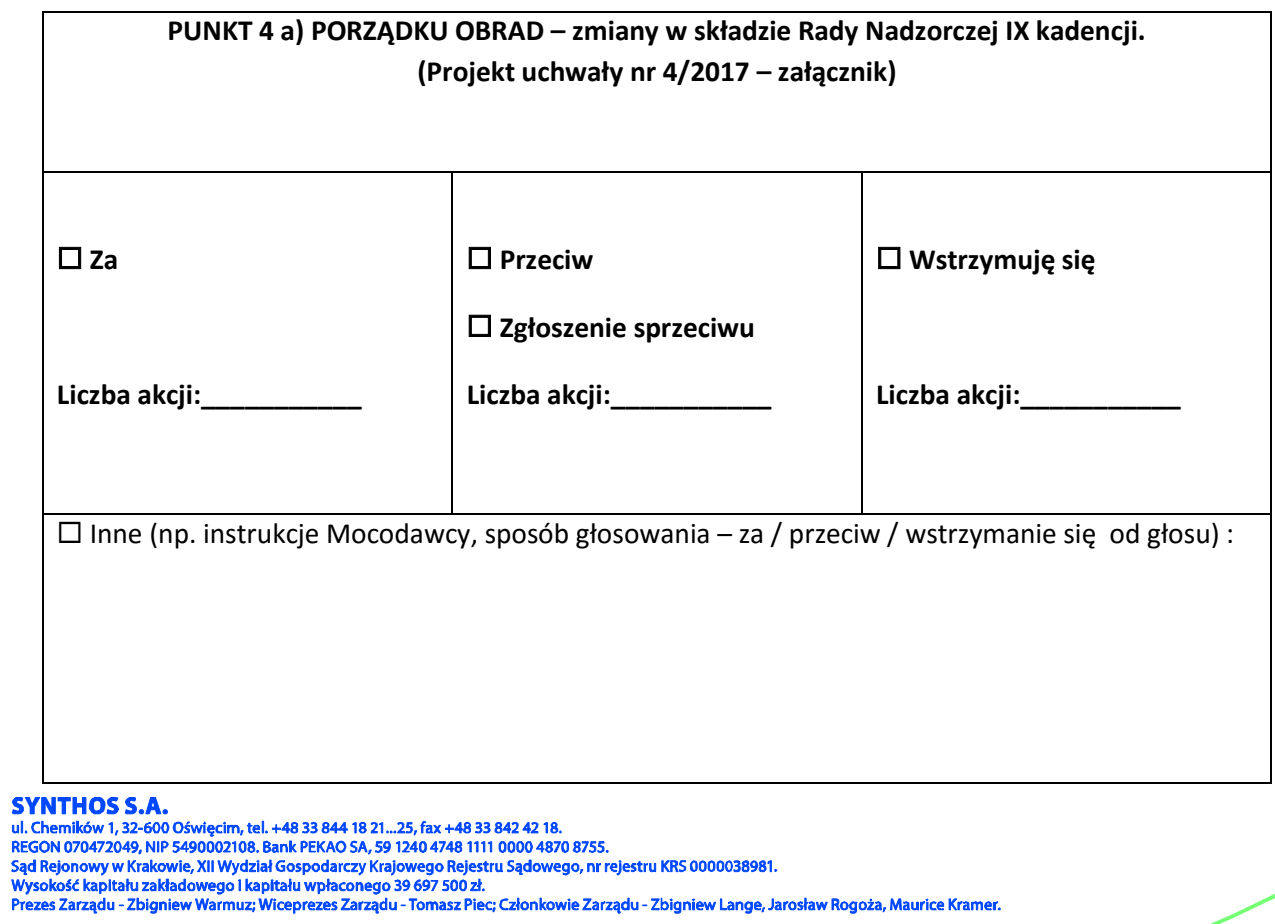

spółka<br>notowana na<br>**GPW** 

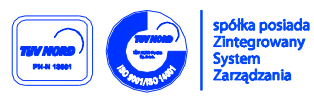

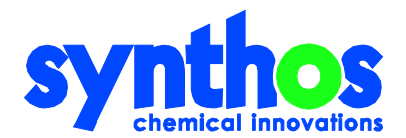

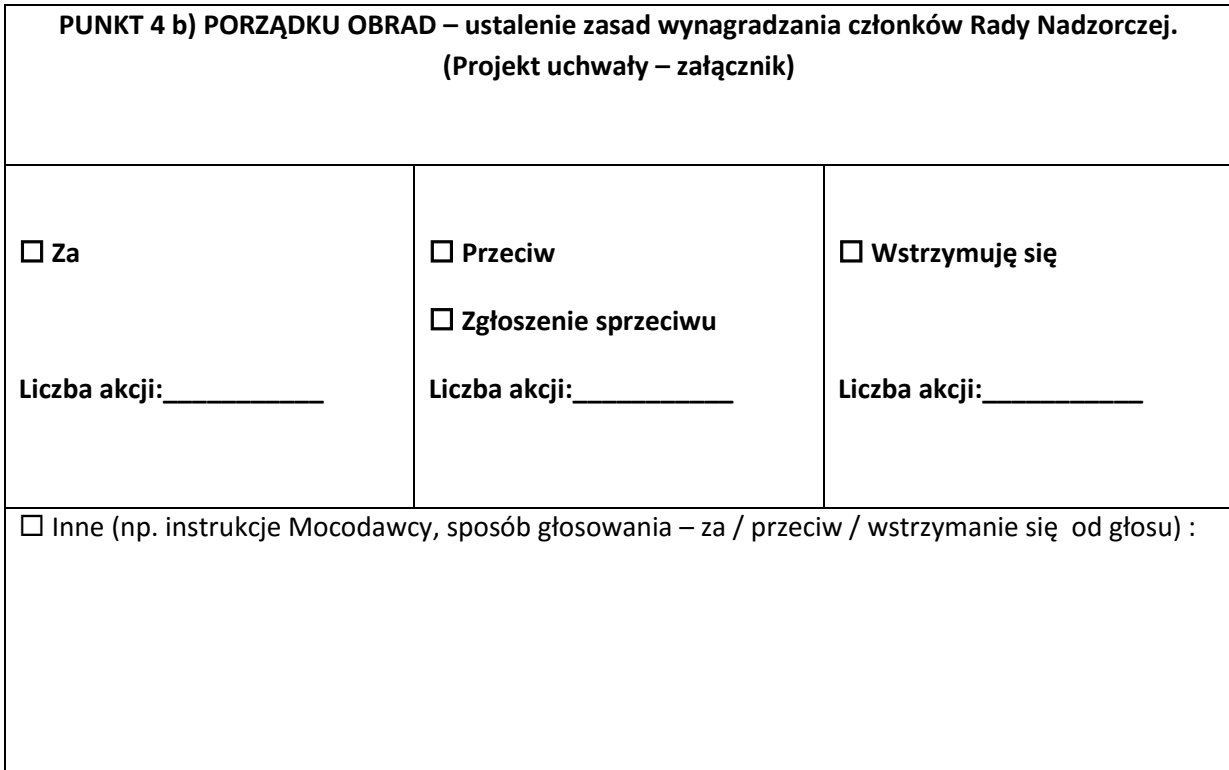

W imieniu Akcjonariusza:

(podpis) (podpis)

Miejscowość:……………… Miejscowość:………………….

Data:………………………. Data…………………………….

**SYNTHOS S.A** 

44 18 21...25, fax +48 33 842 42 18.<br>\O SA, 59 1240 4748 1111 0000 4870 8755.<br>arczy Krajowego Rejestru Sądowego, nr r 33 844 18 21 ... 25. fax 472049, Nie 3490002106. Bani<br>wy w Krakowie, XII Wydział Go<br>apitału zakładowego <mark>i kapita</mark>ł tru KRS 0000038981 vego Rejest<br>· 697 500 zł. sław Rogoża, Maurice Kramer.

\_\_\_\_\_\_\_\_\_\_\_\_\_\_\_\_\_\_\_\_\_\_\_\_ \_\_\_\_\_\_\_\_\_\_\_\_\_\_\_\_\_\_\_\_\_\_\_\_\_

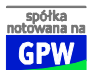

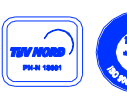

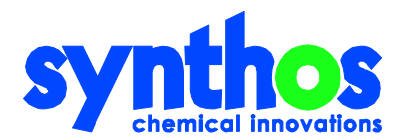

## **OBJAŚNIENIA**

Akcjonariusz wydaje instrukcję poprzez wstawienie "X" w odpowiedniej rubryce. W przypadku zaznaczenia rubryki "inne" akcjonariusz powinien określić w tej rubryce instrukcji sposób wykonywania prawa głosu przez pełnomocnika.

W przypadku, gdy akcjonariusz podejmie decyzję o głosowaniu odmiennie z posiadanych akcji akcjonariusz proszony jest o wskazanie w odpowiedniej rubryce liczby akcji, z których pełnomocnik ma głosować "za", "przeciw" lub "wstrzymać się" od głosu. W braku wskazania liczby akcji uznaje się, że pełnomocnik uprawniony jest do głosowania we wskazany sposób z wszystkich akcji posiadanych przez akcjonariusza.

Projekty uchwał, których podjęcie jest planowane w poszczególnych punktach porządku obrad, stanowią załączniki do niniejszej instrukcji.

**ITHOS!** 

48 33 842 42 18 8 1111 00

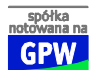

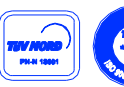

www.synthosgroup.com